# **COS 126 Written Exam 1 Spring 2020**

There are seven questions on this exam, each worth 2.5 points. There is one question per lecture, numbered in order of the lectures, *not in order of di*ffi*culty*. If a question seems difficult to you, skip it and come back to it. You will have 50 minutes to complete the exam.

**Tis exam is preprocessed by computer.** You answer questions by flling in circles *completely* with a dark pencil. If you change your mind, you must erase *completely* and fll in another circle!

Do this  $\bullet$  not this  $\bullet$  or this  $\bullet$ .

**Resources.** You may reference your optional one-sided 8.5-by-11 handwritten "cheat sheet" during this exam. You may not use the textbook, your notes, or any electronic devices. You may not communicate with anyone except the course staff during this exam.

**Discussing this exam.** Due to travel for extracurriculars and sports, some of your peers will take this exam later. Do not discuss its contents with anyone who has not taken it.

**Tis page.** Do not remove this exam from the exam room. Fill in this page now, but do not start the exam until you are told.

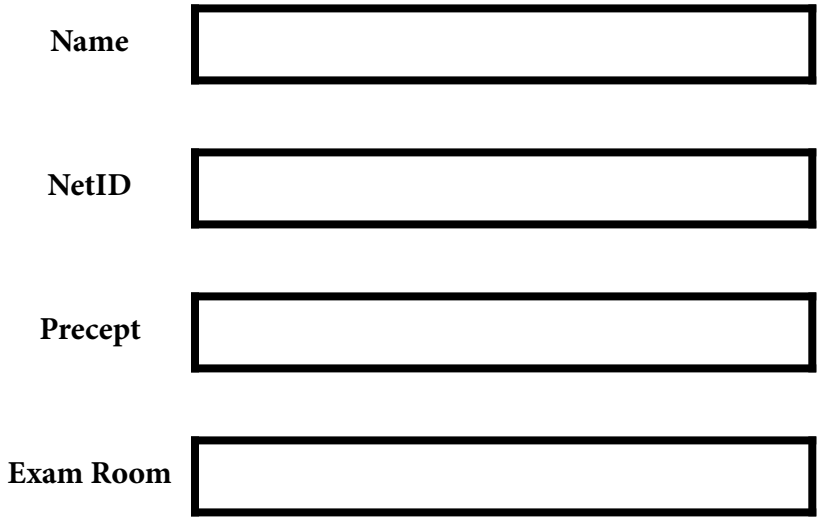

*"I pledge my honor that I have not violated the Honor Code during this examination."* 

*\_\_\_\_\_\_\_\_\_\_\_\_\_\_\_\_\_\_\_\_\_\_\_\_\_\_\_\_\_\_\_\_\_\_\_\_\_\_\_\_\_\_\_\_\_\_\_\_\_\_\_\_\_\_\_\_\_\_\_\_\_\_\_\_\_\_\_* 

*\_\_\_\_\_\_\_\_\_\_\_\_\_\_\_\_\_\_\_\_\_\_\_\_\_\_\_\_\_\_\_\_\_\_\_\_\_\_\_\_\_\_\_\_\_\_\_\_\_\_\_\_\_\_\_\_\_\_\_\_\_\_\_\_\_\_\_* 

[*copy the pledge here*]

*\_\_\_\_\_\_\_\_\_\_\_\_\_\_\_\_\_\_\_\_\_\_\_\_\_\_\_\_\_* 

[*signature*]

## **Q1. Types and Casts (2.5 points).**

Suppose that the code at left in each row is the sole argument of a Std0ut.print() statement. Fill in the circle corresponding to the string it would print.

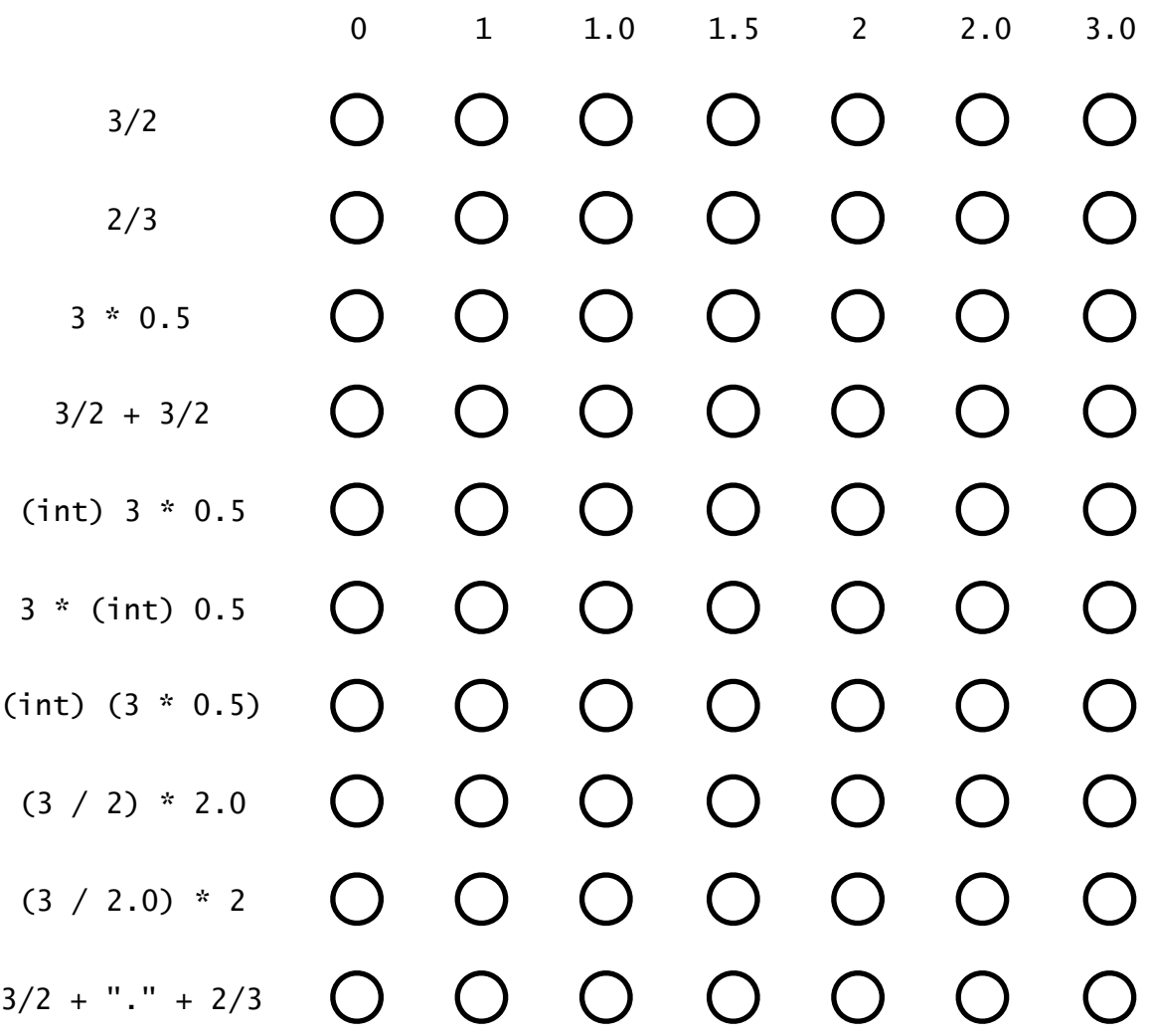

### **Q2. Basic definitions (2.5 points).**

In the box to the left of each description, write the letter corresponding to the Java language entity that best matches. A letter may be used once, more than once, or not at all, but there is only one correct answer for each box.

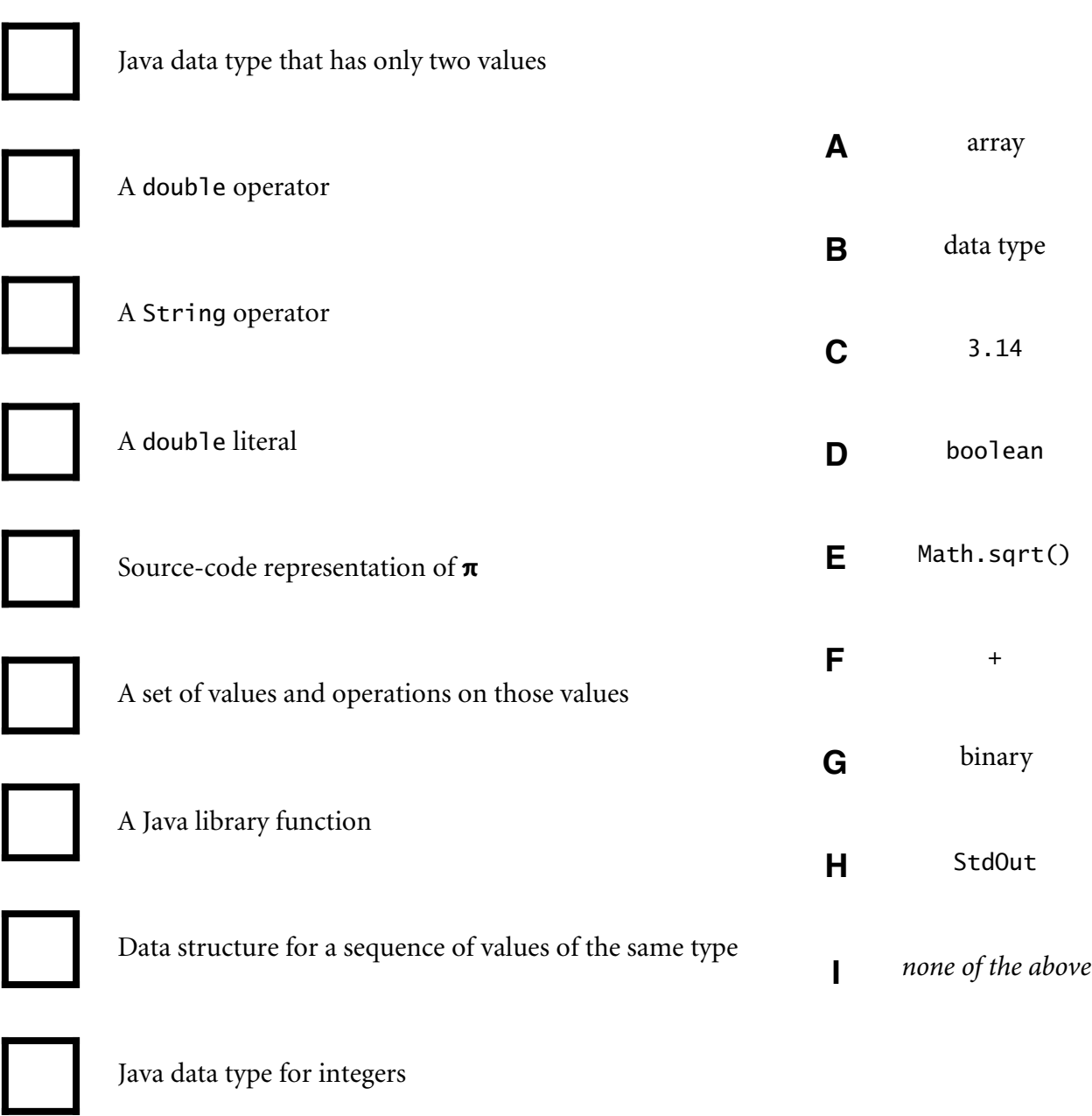

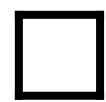

A boolean operator

#### **Q3. Loops and conditionals (2.5 points).**

Suppose that this code is in the file Q3.java

```
public class Q3 
{ 
     public static void main(String[] args) 
\{int N = Integer.parseInt(args[0]);String r = "\check{+}";
        for (int i = 1; i \le N; i++)if ((i \times 2) == 0)r = r + i + r;else r = i + r + i;
         System.out.println(r); 
      } 
}
```
and that you compile it using the command javac-introcs Q3.java. Study the code to verify that the command java-introcs Q3 1 prints the string "1+1" and java-introcs Q3 2 prints the string "1+121+1".

Then fill in the circle on each row corresponding to the specified character. You must fill in exactly one circle in each row.

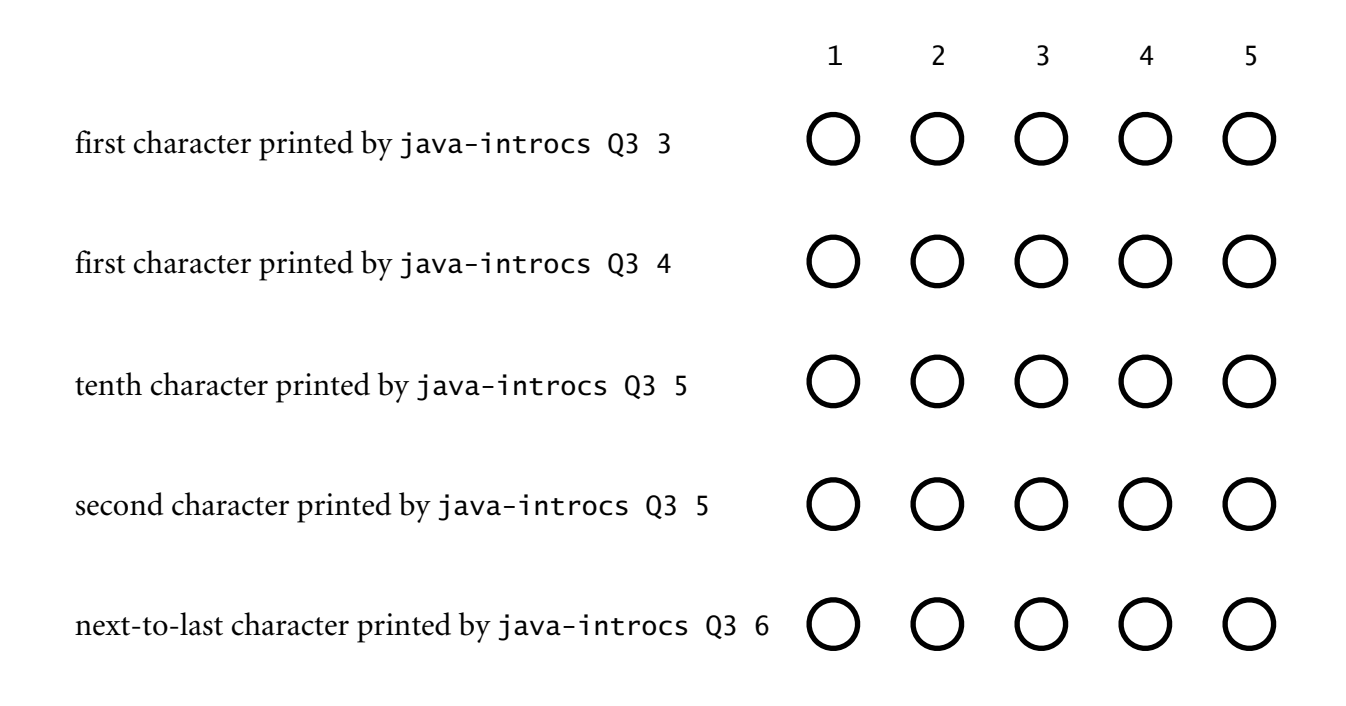

## **Q4. Arrays (2.5 points).**

For each code snippet at lef, fll in the *one* circle at right that describes whether it is legal or whether it will lead to an error.

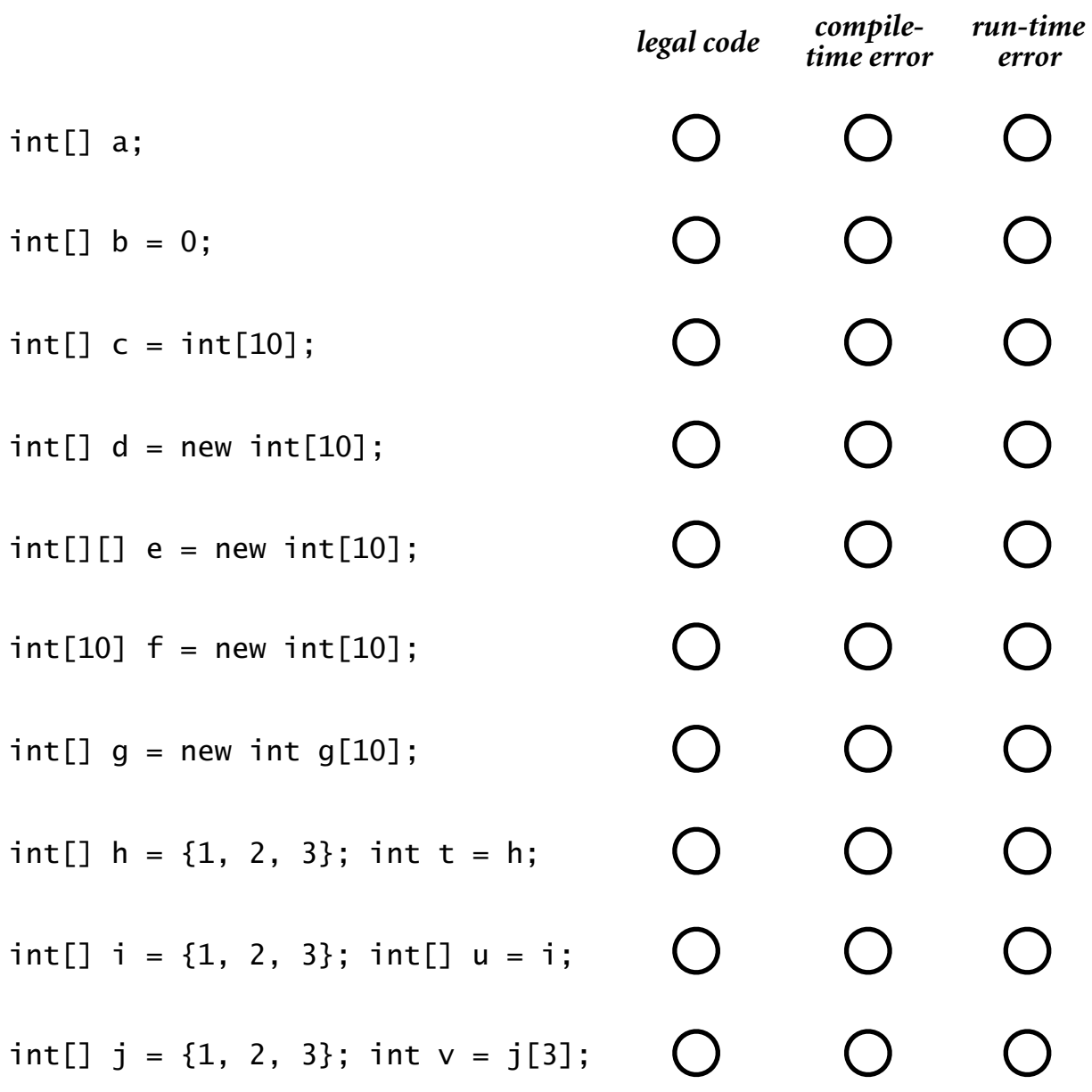

### **Q5. I/O (2.5 points).**

*Carefully study* the following Java program.

```
public class Q5 
{ 
     public static void main(String[] args) 
     { 
        int N = args.length;String[] a = new String[N * 2];for (int i = 0; i < N; i++) { 
            a[i] = args[i];a[i + N] = args[N - i - 1]; } 
        for (int i = 0; i < a. length; i++)StdOut.print(a[i] + "");
         StdOut.println(); 
     } 
}
```
In the box to the left of each command, write the letter corresponding to the output it produces. A letter may be used once, more than once, or not at all.

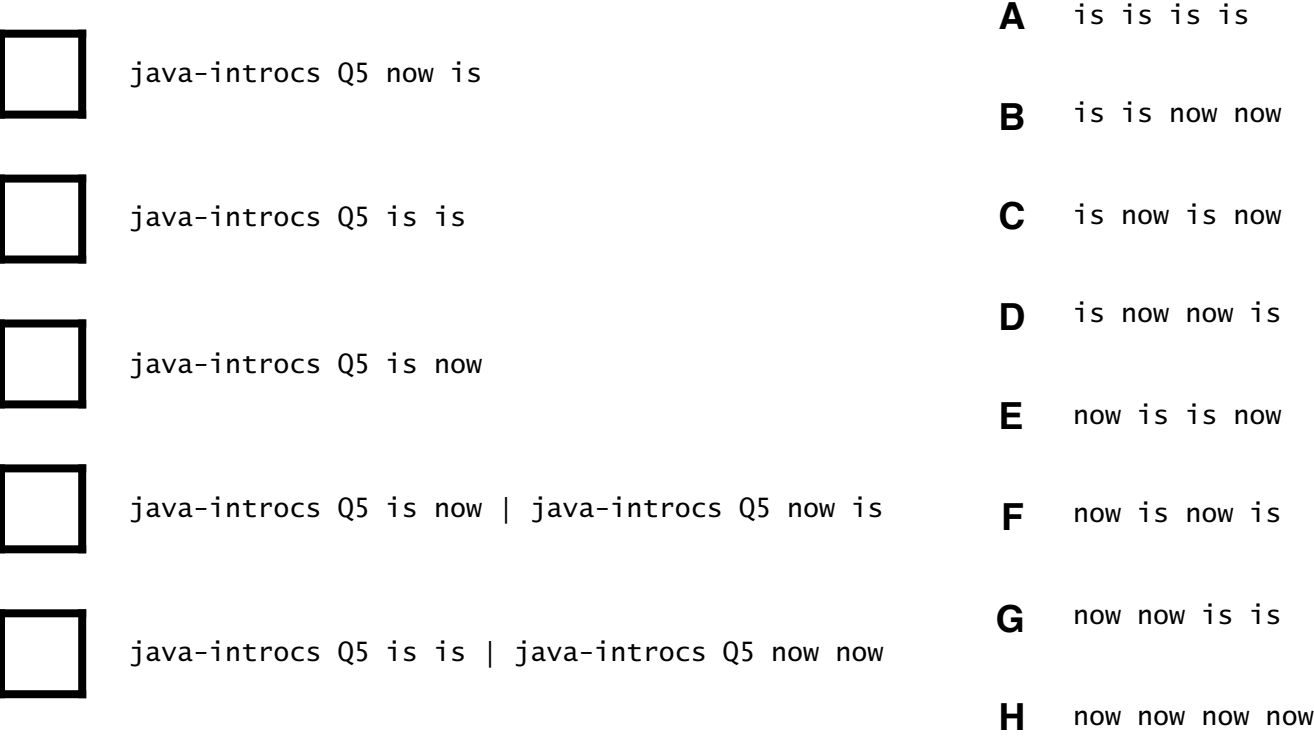

### **Q6. Methods (2.5 points).**

Consider the following Java program, which has no purpose other than to test your understanding of methods, arguments, and scope.

```
public class Q6 
{ 
     public static void f(int[] a, int k, int m) 
     { 
        double[] b = f(a, 2.6);
        a[0] = a[0] * m;a[2] = (int) (b[0] + b[1]);m = m + 5;
     } 
     public static double[] f(int[] a, double x) 
\{double[] b = new double[2];b[0] = a[0] + x;b[1] = a[1] + x; return b; 
     } 
     public static void main(String[] args) 
     { 
        int[] a = \{2, 3, 4\};
        int k = 5;
        int m = 5;
         f(a, k, m); 
     } 
}
```
Fill in the one circle on each row corresponding to the value of the given expression just *a*f*er* the call  $f(a, k, m)$  has returned control to main().

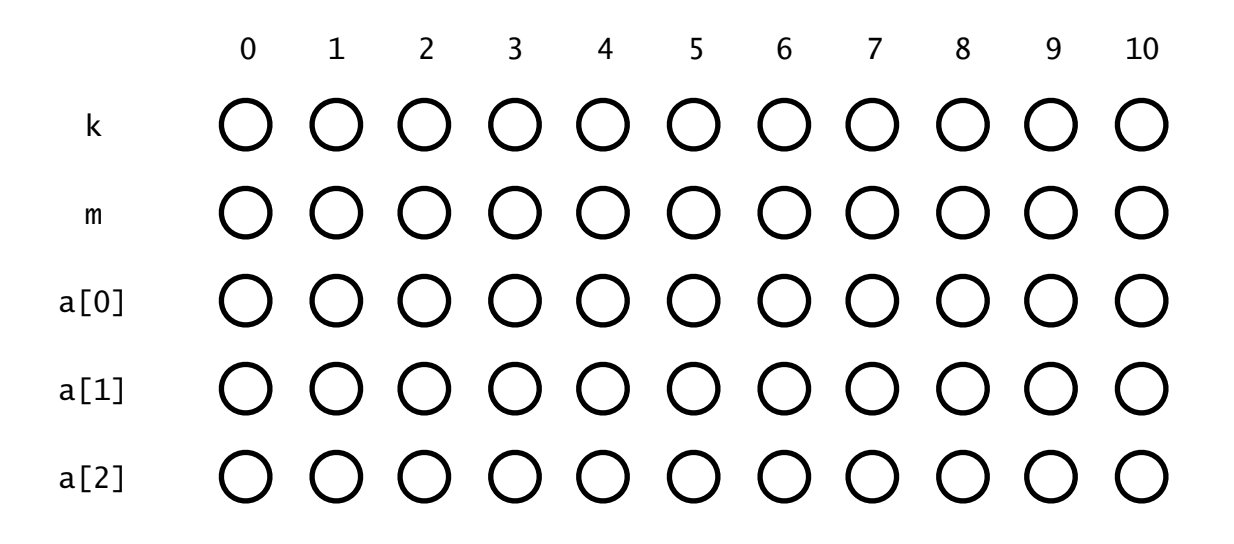

#### **Q7. Recursion (2.5 points).**

Consider the following recursive function:

```
public static int ack(int m, int n) 
{ 
   if (m == 0) return n + 1;
   if (n == 0) return ack(m - 1, 1);return ack(m - 1,ack(m, n - 1));}
```
Fill in the circle corresponding to the value of ack() for each given value of the arguments. You must fill in exactly one circle in each row.

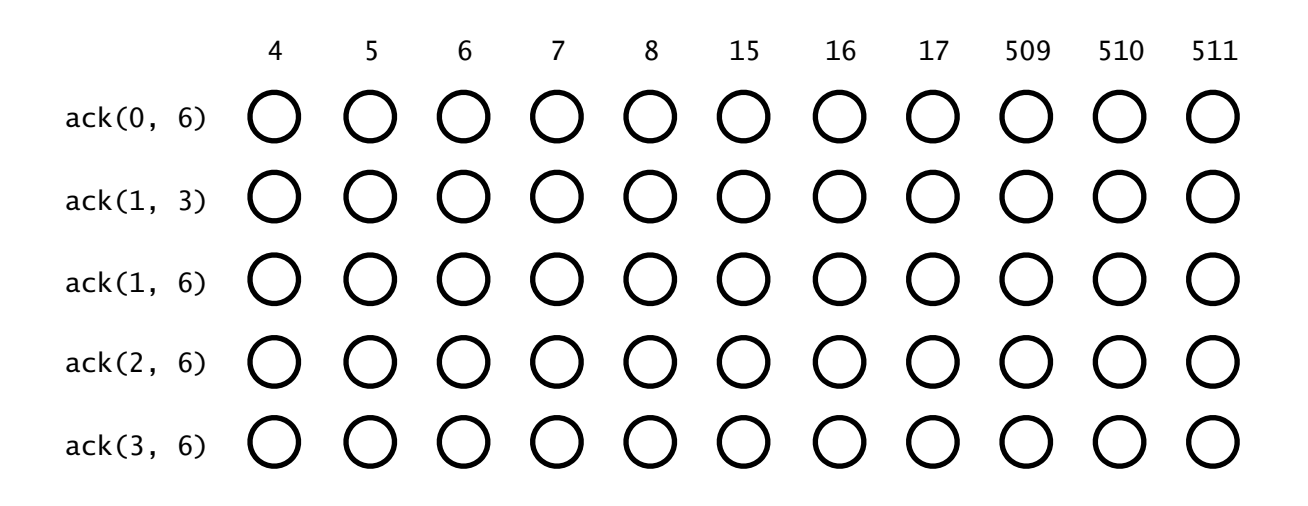